## **Tips**

[Overwriting Yocto Classes through meta-layer](https://stackoverflow.com/questions/51002891/overwriting-yocto-classes-through-meta-layer)

## **override .conf**

No override or appends mechanism. But some workaround possible:

- 1. override variables in local.conf
- 2. create new conf file and inherit old one with require
- 3. create new conf file with the same name to mask old file (take care of layer priority)

## **MACHINEOVERRIDES**

When creatung new machine.conf based on existing one [MACHINEOVERRIDES](https://docs.yoctoproject.org/ref-manual/variables.html?highlight=machineoverrides#term-MACHINEOVERRIDES) can be used:

[machine-overrides-extender.bbclass](https://github.com/Freescale/meta-freescale/blob/master/classes/machine-overrides-extender.bbclass)

## **logging**

inherit logging

bb.debug("HELLO =  $\text{\%s}$ "  $\text{\%}$  HELLO)

From: <https://niziak.spox.org/wiki/> - **niziak.spox.org**

Permanent link: **<https://niziak.spox.org/wiki/sw:yocto:bitbake:tips>**

Last update: **2023/06/22 09:21**

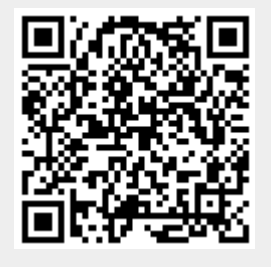